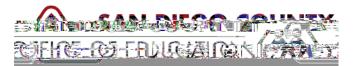

## How to Read Your PeopleSoft Paycheck

## Version 1.0 | January 27, 2015

## Sample Paycheck

Here is a sample PeopleSoft paycheck stub. Descriptions of each area begin on the next page.

|                                                                             | Anna Anna Anna Anna Anna Anna Anna Anna                                                                                                    | Sin Drate ( A Solida |                | -<br>Is post for a second second second second second second second second second second second second second second |
|-----------------------------------------------------------------------------|----------------------------------------------------------------------------------------------------|----------------------|----------------|----------------------------------------------------------------------------------------------------|
| torinibori                                                                  | Employee<br>D. 132111<br>Employee<br>Economy<br>Economy | TAX I                | America Maniel | CA Star<br>H of                                                                                                    |
| n vers og som en konstruktionen har som som som som som som som som som som |                                                                                                    |                      |                |                                                                                                    |
|                                                                             |                                                                                                    |                      |                |                                                                                                    |
|                                                                             |                                                                                                    |                      |                |                                                                                                    |
|                                                                             |                                                                                                    |                      |                |                                                                                                    |
|                                                                             |                                                                                                    |                      |                |                                                                                                    |
|                                                                             |                                                                                                    |                      |                |                                                                                                    |
|                                                                             |                                                                                                    |                      |                |                                                                                                    |
|                                                                             |                                                                                                    |                      |                |                                                                                                    |
|                                                                             |                                                                                                    |                      |                |                                                                                                    |

| Area | Description                                                                                                    | Fields                                                                                                    |
|------|----------------------------------------------------------------------------------------------------|----------------------------------------------------------------------------------------------------|
| 1    | Payroll Information<br>Consists of payroll information.                                                                                                    | <ul> <li>f Employer name and business address</li> <li>f Pay Group: M (Salaried Employee), P (Hourly Employee) R (Retired Employee)</li> <li>f Pay Begin Date and Pay End Date: The current monthly payroll cycle</li> <li>f Business Unit: The school district's identifier within San Diego County</li> <li>f Advice Number: The number assigned to the employee's pay advice, similar to a check number</li> <li>f Advice Date: The date the funds are available</li> </ul> |
| 2    | Employee Information<br>Displays employee<br>information.                                                                                                    | <ul> <li>f Employee Name: The name of the employee</li> <li>f Employee Address: The address of the employee</li> <li>f Employee ID: The employee's issued employee identification number</li> <li>f Department: The employee's primary department</li> <li>f Location: The employee's primary location</li> </ul>                                                                                                    |
| 3    | Tax Data<br>Shows what the employee has<br>designated for federal and<br>state taxes, which determines<br>how much Federal and<br>California state taxes are<br>withheld from a paycheck. | <ul> <li><i>f</i> Marital Status : Marital status of the employee for tax withholding purposes</li> <li><i>f</i> Allowances: Withholding allowances selected for Federal and State</li> <li><i>f</i> Addl Percent and Addl Amount: Additional withholdings</li> </ul>                                                                                                    |
| 4    | Hours and Earnings<br>Reports the employee's<br>regular monthly salary and/or<br>how many hours worked in the<br>pay period, including overtime,<br>holiday hours, and vacation<br>hours. | <ul> <li><i>f</i> Regular monthly base salary: Includes base pay and any extra pay for bilingual stipends, master and doctoral stipends, longevity, credential stipends, etc.</li> <li><i>f</i> Additional Pays: Allowances such as auto allowance, insurance buyout, equipment allowance or uniform allowance, etc., are individually identified and listed separately</li> </ul>                                                                                             |
| 5    | Taxes<br>Shows how much is being<br>withheld for taxes.                                                                                                    | <ul> <li>f Fed Withholding : Federal income tax withheld</li> <li>f Fed MED/EE: Employee portion of Medicare</li> <li>f Fed OASDI/EE: Employee's portion of Social Security</li> </ul>                                                                                                    |
| 6    | Before and After Tax<br>Deductions<br>Shows the before and after tax<br>deductions.                                                                                                    | <ul> <li>f Before Tax Deductions: Items listed in this box are taken from the employee's gross wages before taxes, these deductions reduce the Federal taxable wages and therefore the employee's tax withholding</li> <li>f After Tax Deductions: Items listed in this box are deducted from the employee's gross wages and have no effect on the taxable wages</li> </ul>                                                                                                    |
| 7    | Employer Paid Benefits<br>Shows employer paid benefits.                                                                                                    | f                                                                                                    |

| Area | Description                                                                                                    | Fields                                                                                                    |  |
|------|----------------------------------------------------------------------------------------------------|----------------------------------------------------------------------------------------------------|--|
| 9    | Absences Balances<br>Shows your absence balances<br>for vacation, sick, personal<br>necessity, and personal<br>business. | f Balances are displayed in hours.                                                                                         |  |
| 10   | Net Pay Distribution<br>Shows net earnings for the<br>pay period.                                                        | <i>f</i> If you have more than one account set up for direct deposit, each account and the amount of deposit will be shown |  |